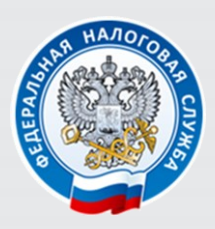

УПРАВЛЕНИЕ ФЕДЕРАЛЬНОЙ НАЛОГОВОЙ СЛУЖБЫ ПО НОВГОРОДСКОЙ ОБЛАСТИ

# ПОРЯДОК ЗАПОЛНЕНИЯ И ПРЕДСТАВЛЕНИЯ ЖАЛОБЫ (АПЕЛЛЯЦИОННОЙ ЖАЛОБЫ)

Процедура представления жалобы (апелляционной жалобы) в налоговый орган в электронной форме по телекоммуникационным каналам связи (ТКС)

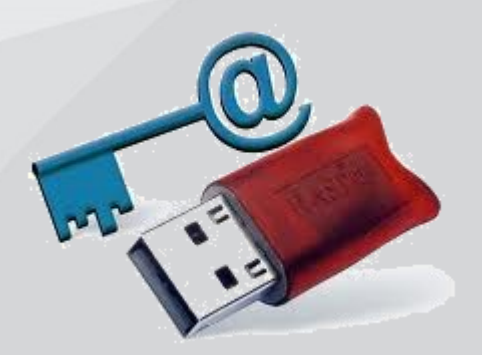

**Информация о процедуре проведения досудебного урегулирования налоговых споров размещена на официальном сайте ФНС России по адресу: https://www.nalog.ru/rn53/apply\_fts/pretrial/**

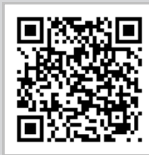

# **Уважаемые налогоплательщики, обращаем ваше внимание!**

# **Приказом ФНС России от 20.12.2019 № ММВ-7-9/645@ утверждены:**

- форма жалобы (апелляционной жалобы) (форма КНД 1110121);
- форматы представления жалобы (апелляционной жалобы) и решения (извещения) по жалобе (апелляционной жалобе) в электронной форме;
- порядок заполнения и представления жалобы (апелляционной жалобы) и направления решения (извещения) по жалобе (апелляционной жалобе).

## Приложение N 1 к приказу ФНС России от 20.12.2019 N ММВ-7-9/645@

## Форма по КНД 1110121

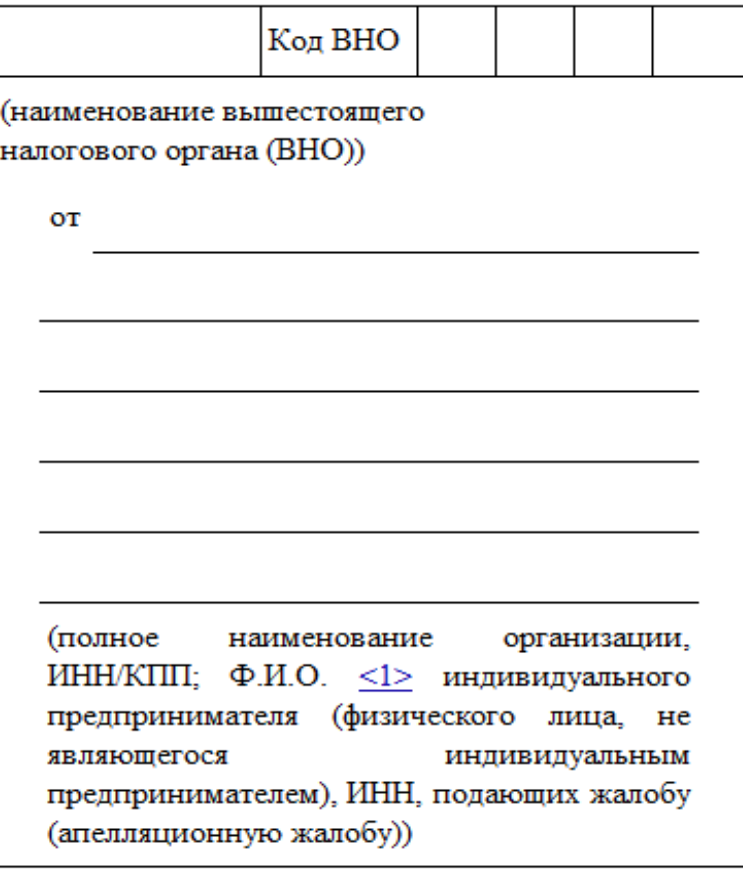

Номер жалобы (апелляционной жалобы):

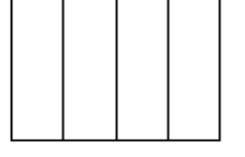

Жалоба (апелляционная жалоба)

Лицо, нарушение прав которого обжалуется:

(наименование организации, Ф.И.О. индивидуального предпринимателя, Ф.И.О. физического лица, не являющегося индивидуальным предпринимателем)

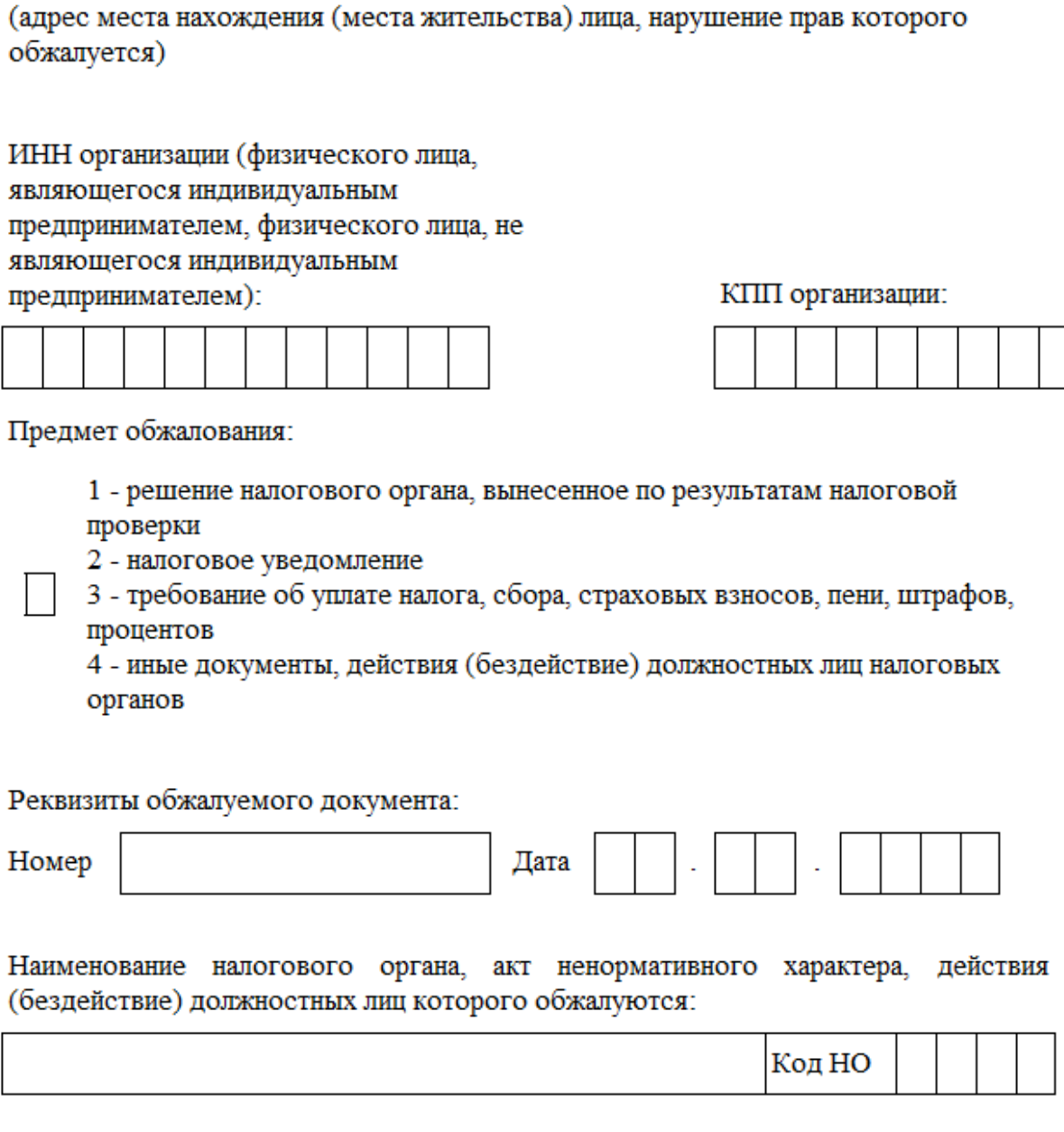

Основания, по которым лицо, подающее жалобу (апелляционную жалобу), считает, что его (лица, нарушение прав которого обжалуется) права нарушены:

Требования лица, подающего жалобу (апелляционную жалобу):

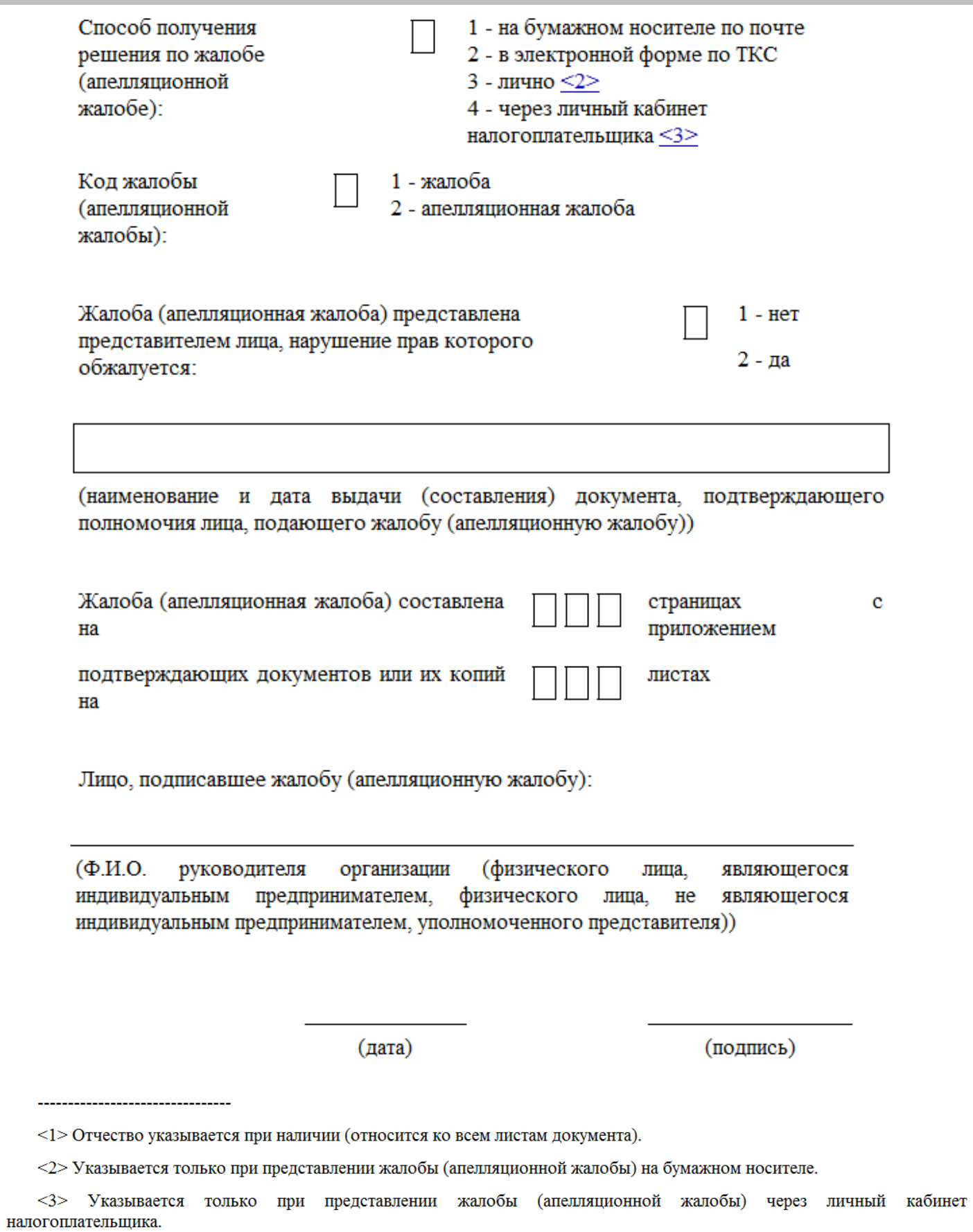

# **Положения указанного приказа вступили в силу с 01.05.2020. Порядок представления жалобы (апелляционной жалобы) и направления решения (извещения) по жалобе (апелляционной жалобе) в электронной форме**

## **I. Общие положения**

1. Настоящий порядок определяет общие правила представления жалобы (апелляционной жалобы) (далее - жалоба) на акты налоговых органов ненормативного характера, действия (бездействие) их должностных лиц, порядок обжалования которых регламентирован главой 19 Налогового кодекса Российской Федерации, и направления решения (извещения) по указанной жалобе в электронной форме по телекоммуникационным каналам связи (далее - ТКС) с применением усиленной квалифицированной электронной подписи участниками информационного обмена: лицами, подавшими жалобу (налогоплательщиками, плательщиками сборов, плательщиками страховых взносов, налоговыми агентами, их представителями), налоговыми органами и операторами электронного документооборота, обеспечивающими обмен открытой и конфиденциальной информацией по ТКС между лицами, подавшими жалобу, и налоговыми органами (далее - операторы электронного документооборота).

Представление физическим лицом жалобы через личный кабинет налогоплательщика определяется в порядке ведения личного кабинета налогоплательщика, утвержденном приказом Федеральной налоговой службы от 22.08.2017 N ММВ-7- 17/617@ "Об утверждении порядка ведения личного кабинета налогоплательщика" (зарегистрирован Министерством юстиции Российской Федерации 15.12.2017, регистрационный номер 49257).

2. В процессе электронного документооборота при представлении в налоговый орган жалобы и направлении решения (извещения) по жалобе в электронной форме по ТКС также участвуют технологические электронные документы, форматы которых утверждаются ФНС России в соответствии с пунктом 4 статьи 31 Налогового кодекса Российской Федерации:

1) подтверждение даты отправки электронного документа;

2) квитанция о приеме электронного документа;

3) уведомление об отказе в приеме электронного документа;

4) извещение о получении электронного документа. Извещение о получении электронного документа по ТКС формируется автоматически программным обеспечением получателя для последующей передачи отправителю на каждый документ и технологический электронный документ из указанных в подпунктах 1 - 3 настоящего пункта;

5) информационное сообщение о представительстве в отношениях, регулируемых законодательством о налогах и сборах.

3. Участники информационного обмена обеспечивают хранение в течение пяти лет с даты получения или отправки всех электронных документов с усиленной квалифицированной электронной подписью и квалифицированных сертификатов ключей проверки электронной подписи, применявшихся для формирования усиленной квалифицированной электронной подписи в указанных жалобах и технологических электронных документах.

4. Участники информационного обмена не реже одного раза в течение рабочего дня проверяют поступление жалоб, решений (извещения) по жалобам и технологических электронных документов.

5. Направление и получение жалобы, решения (извещения) по жалобе в электронной форме по ТКС допускается при обязательном использовании сертифицированных средств усиленной квалифицированной электронной подписи, позволяющих идентифицировать владельца квалифицированного сертификата ключа проверки электронной подписи, а также установить отсутствие искажения информации, содержащейся в указанных документах.

6. Квалифицированные сертификаты ключей проверки электронной подписи участникам информационного обмена выдаются организациями, которые выпускают квалифицированные сертификаты ключей проверки электронной подписи для использования их в информационных системах общего пользования в соответствии с Федеральным законом от 06.04.2011 N 63-ФЗ "Об электронной подписи" (Собрание законодательства Российской Федерации, 2011, N 15, ст. 2036; 2016, N 26 (ч. 1), ст. 3889).

7. Представление жалобы и направление решения (извещения) по жалобе в электронной форме по ТКС осуществляется в зашифрованном виде.

8. Датой представления жалобы в налоговый орган в электронной форме по ТКС считается дата, зафиксированная в подтверждении даты отправки электронного документа, сформированном оператором электронного документооборота.

9. Жалоба считается принятой налоговым органом, если лицу, подавшему жалобу, поступила квитанция о приеме электронного документа, подписанная усиленной квалифицированной электронной подписью налогового органа.

10. Датой получения жалобы налоговым органом в электронной форме по ТКС считается дата, указанная в квитанции о приеме электронного документа.

11. Жалоба не считается принятой налоговым органом в случае:

1) подачи жалобы в налоговый орган, не выносивший оспариваемых актов в отношении лица, нарушение прав которого обжалуется;

11. Жалоба не считается принятой налоговым органом в случае:

1) подачи жалобы в налоговый орган, не выносивший оспариваемых актов в отношении лица, нарушение прав которого обжалуется;

2) если жалоба не соответствует утвержденному настоящим приказом формату;

3) отсутствия в жалобе, представленной в налоговый орган по ТКС, усиленной квалифицированной электронной подписи лица, подавшего жалобу, или несоответствия электронной подписи, которой подписана поступившая жалоба, усиленной квалифицированной электронной подписи лица, подавшего жалобу;

4) направления представителем лица, нарушение прав которого обжалуется, жалобы без приложения к ней информационного сообщения о представительстве в отношениях, регулируемых законодательством о налогах и сборах, в электронной форме.

12. Решение (извещение) по жалобе не считается принятым лицом, направившим жалобу, в случае отсутствия в решении (извещении) по жалобе усиленной квалифицированной электронной подписи налогового органа или несоответствия электронной подписи, которой подписано решение (извещение) по жалобе, усиленной квалифицированной электронной подписи налогового органа.

## **II. Процедура представления жалобы в налоговый орган в электронной форме по ТКС**

13. Жалоба формируется в электронной форме, подписывается усиленной квалифицированной электронной подписью лица, подающего жалобу, и направляется по ТКС в налоговый орган, ненормативные акты, действия (бездействие) должностных лиц которого обжалуются <1>.

--------------------------------

--------------------------------

<1> При представлении в налоговый орган жалобы в электронной форме по ТКС и получении от налогового органа квитанции о приеме этой жалобы лицо, подавшее такую жалобу, жалобу на бумажном носителе в налоговый орган не направляет.

14. В случае, если лицо, подающее жалобу, является представителем лица, нарушение прав которого обжалуется, вместе с жалобой по ТКС в налоговый орган направляется информационное сообщение о представительстве в отношениях, регулируемых законодательством о налогах и сборах, в электронной форме.

15. Лицо, подавшее жалобу, в течение одного рабочего дня с даты отправки жалобы в электронной форме по ТКС должно получить:

1) подтверждение даты отправки электронного документа;

2) квитанцию о приеме электронного документа (уведомление об отказе в приеме электронного документа), подписанную усиленной квалифицированной электронной подписью налогового органа.

При получении уведомления об отказе в приеме электронного документа лицо, подавшее жалобу, в случае устранения ошибок, указанных в этом уведомлении, может повторить процедуру подачи жалобы.

16. При получении жалобы в электронной форме по ТКС и отсутствии оснований для отказа в приеме указанной жалобы налоговый орган в течение одного рабочего дня с даты получения жалобы формирует квитанцию о приеме электронного документа, которая подписывается усиленной квалифицированной электронной подписью и направляется лицу, подавшему жалобу.

При наличии оснований для отказа в приеме жалобы налоговым органом автоматически формируется уведомление об отказе в приеме электронного документа, которое подписывается усиленной квалифицированной электронной подписью налогового органа и направляется лицу, подавшему жалобу.

17. Налоговый орган, принявший жалобу по ТКС, не позднее трех рабочих дней со дня ее поступления направляет жалобу на рассмотрение в вышестоящий налоговый орган.

# **II. Процедура получения решения (извещения) по жалобе лицом,**

# **подавшим жалобу, в электронной форме по ТКС**

18. Вышестоящий налоговый орган, которому направлена жалоба налоговым органом, принявшим жалобу по ТКС, не позднее двух рабочих дней со дня вынесения решения по жалобе, поступившей в налоговый орган по ТКС, направляет решение по жалобе, подписанное руководителем (заместителем руководителя) вышестоящего налогового органа, в отсканированном виде в налоговый орган, принявший жалобу по ТКС, для передачи его лицу, подавшему жалобу. Решение по жалобе направляется лицу, подавшему жалобу, не позднее рабочего дня, следующего за днем получения налоговым органом данного решения <2>.

<sup>&</sup>lt;2> При направлении налоговым органом лицу, подавшему жалобу, решения по жалобе, поступившей в налоговый орган в электронной форме по ТКС, и получения налоговым органом квитанции о приеме этого решения по жалобе в электронной форме по ТКС налоговый орган не направляет лицу, подавшему жалобу, решение по жалобе на бумажном носителе, если иной способ получения решения по жалобе не указан в жалобе.

19. Налоговый орган, получивший от вышестоящего налогового органа решение по жалобе, в течение одного рабочего дня с даты направления лицу, подавшему жалобу, такого решения по жалобе в электронной форме по ТКС должен получить:

1) подтверждение даты отправки электронного документа;

2) квитанцию о приеме электронного документа (уведомление об отказе в приеме электронного документа), подписанную усиленной квалифицированной электронной подписью лица, подавшего жалобу.

20. При получении решения по жалобе в электронной форме по ТКС лицо, подавшее жалобу, в течение одного рабочего дня с даты его получения формирует квитанцию о приеме электронного документа, подписывает ее усиленной квалифицированной электронной подписью и направляет в налоговый орган, направивший решение по жалобе.

21. Налоговый орган в течение двух рабочих дней с даты получения подтверждения даты оправки электронного документа и квитанции о приеме электронного документа направляет их в вышестоящий налоговый орган, рассматривавший жалобу.

22. Положения настоящего порядка применяются также при направлении извещения лица, подавшего жалобу, о времени и месте рассмотрения жалобы.

23. Положения настоящего порядка применяются также при направлении иных документов, предусмотренных главами 19, 20 Налогового кодекса Российской Федерации и выносимых вышестоящим налоговым органом в ходе рассмотрения жалобы.

## **Порядок заполнения формы жалобы (апелляционной жалобы)**

1. Настоящий порядок определяет общие правила заполнения заявителем, указанным в статьях 31 и 139.2 Налогового кодекса Российской Федерации, формы жалобы (апелляционной жалобы) (далее - жалоба), утвержденной настоящим приказом.

2. В полях "наименование вышестоящего налогового органа (ВНО)" и "Код ВНО" указывается наименование и код вышестоящего налогового органа по отношению к налоговому органу, ненормативные акты, действия (бездействие) должностных лиц которого обжалуются.

В поле "от и таказываются данные, идентифицирующие лицо, подающее жалобу:

полное наименование организации с указанием организационно-правовой формы, идентификационный номер налогоплательщика (далее - ИНН) и код причины постановки на учет (далее - КПП);

фамилия, имя и отчество (отчество указывается при его наличии (применимо ко всем листам документа) индивидуального предпринимателя (физического лица, не являющегося индивидуальным предпринимателем), ИНН.

В поле "Номер жалобы (апелляционной жалобы):" указывается при наличии исходящий номер жалобы, присвоенный ей ее подателем.

В блоке "Лицо, нарушение прав которого обжалуется:" указывается следующая информация (сведения) о лице, чьи права, по мнению заявителя, нарушены:

В поле "Номер жалобы (апелляционной жалобы):" указывается при наличии исходящий номер жалобы, присвоенный ей ее подателем.

В блоке "Лицо, нарушение прав которого обжалуется:" указывается следующая информация (сведения) о лице, чьи права, по мнению заявителя, нарушены:

наименование организации, фамилия, имя, отчество индивидуального предпринимателя (физического лица, не являющегося индивидуальным предпринимателем);

адрес места нахождения (места жительства) лица, нарушение прав которого обжалуется, в том числе почтовый индекс, наименование субъекта Российской Федерации, район, город, населенный пункт, улица (проспект, переулок и так далее), дом (владение), корпус, строение (сооружение), квартира, офис, комната (помещение);

ИНН/КПП организации или ИНН физического лица <1>.

--------------------------------

<1> ИНН физического лица, не являющегося индивидуальным предпринимателем, указывается при его использовании этим физическим лицом.

В поле "Предмет обжалования:" указывается одно из следующих значений:

1 - решение налогового органа, вынесенное по результатам налоговой проверки;

2 - налоговое уведомление;

- 3 требование об уплате налога, сбора, страховых взносов, пени, штрафов, процентов;
- 4 иные документы, действия (бездействие) должностных лиц налоговых органов.

В блоке "Реквизиты обжалуемого документа:" указываются номер и дата обжалуемого документа (при наличии).

В блоке "Наименование налогового органа, акт ненормативного характера, действия (бездействие) должностных лиц которого обжалуются:" указываются наименование и код налогового органа, ненормативные акты, действия (бездействие) должностных лиц которого обжалуются.

В поле "Основания, по которым лицо, подающее жалобу (апелляционную жалобу), считает, что его (лица, нарушение прав которого обжалуется) права нарушены:" указываются обстоятельства, на которых основаны доводы заявителя. При наличии указывается подтверждающая эти обстоятельства информация.

В поле "Требования лица, подающего жалобу (апелляционную жалобу):" указываются требования заявителя по жалобе.

В случае направления жалобы в электронной форме по телекоммуникационным каналам связи с использованием услуг операторов электронного документооборота (далее - ТКС) поля "Основания, по которым лицо, подающее жалобу (апелляционную жалобу), считает, что его (лица, нарушение прав которого обжалуется) права нарушены:" и "Требования лица, подающего жалобу (апелляционную жалобу):" предусматривают ввод текста, не превышающего 2000 символов. В случае, если текст в указанных полях превышает 2000 символов, в данных полях заполняется краткая информация, при этом полный текст обстоятельств (требований) представляется в качестве приложения к жалобе отдельным файлом в виде отсканированного изображения документа.

В поле "Способ получения решения по жалобе (апелляционной жалобе):" указывается соответствующий признак получения решения по жалобе:

при направлении жалобы в электронной форме по ТКС:

"1" - на бумажном носителе по почте или "2" - в электронной форме по ТКС;

при направлении жалобы на бумажном носителе:

"1" - на бумажном носителе по почте или "3" - лично;

при направлении жалобы через личный кабинет налогоплательщика:

"4" - через личный кабинет налогоплательщика.

В поле "Код жалобы (апелляционной жалобы):" указывается одно из следующих значений в зависимости от подаваемого вида жалобы:

1 - жалоба;

2 - апелляционная жалоба.

В поле "Жалоба (апелляционная жалоба) представлена представителем лица, нарушение прав которого обжалуется:" указывается одно из следующих значений:

1 - нет;

2 - да.

При указании значения "2" заполняется поле "наименование и дата выдачи (составления) документа, подтверждающего полномочия лица, подающего жалобу (апелляционную жалобу)".

При этом в указанном поле помимо наименования и даты выдачи (составления) документа, подтверждающего полномочия лица, подающего жалобу, указываются и иные реквизиты такого документа, в том числе его номер, срок действия.

При представлении жалобы на бумажном носителе по строке "Жалоба (апелляционная жалоба) составлена на страницах с приложением подтверждающих документов или их копий на \_\_\_\_\_ листах" указывается количество страниц, на которых составлен текст жалобы, а также количество листов документов, подтверждающих требования заявителя по жалобе, или их копий, и документа, подтверждающего полномочия лица, подающего жалобу при их наличии.

В блоке "Лицо, подписавшее жалобу (апелляционную жалобу):" указываются фамилия, имя, отчество лица, подающее жалобу, проставляется дата составления жалобы и подпись заявителя по жалобе.

В случае направления жалобы в электронной форме по ТКС, подписанной усиленной квалификационной электронной подписью лица, представившего жалобу, а также при направлении жалобы через личный кабинет налогоплательщика указанный блок не заполняется.

#### **Способы подачи жалобы, апелляционная жалобы:**

- 1. В письменной форме (подписывается лицом, ее подавшим, или его представителем).
- 2. В электронной форме:
- по телекоммуникационным каналам связи (ТКС);
- через интернет—сервис ФНС России «Личный кабинет налогоплательщика».

Форма (КНД 1110121), формат подачи жалобы (апелляционной жалобы) и порядок заполнения утверждены Приказом ФНС России от 20.12.2019 № ММВ-7-9/645@.

#### **Положения данного приказа вступили в силу с 01.05.2020.**

[Информация о действующих операторах электронного документооборота р](https://www.nalog.ru/rn77/taxation/submission_statements/operations/)азмещена по адресу: https://www.nalog.gov.ru/rn77/related\_activities/el\_doc/to\_operator/

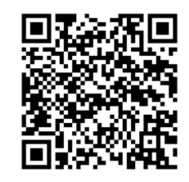

**Оператор электронного документооборота** — организация, предоставляющая услуги по обмену открытой и конфиденциальной информацией между налоговыми органами и налогоплательщиками в рамках системы представления налоговых деклараций и бухгалтерской отчетности в электронном виде по ТКС.

#### **Для того, чтобы направить жалобу (апелляционную жалобу) по ТКС необходимо:**

- 1. Выбрать оператора электронного документооборота (ЭОД) и заключите с ним договор.
- 2. Получить электронную подпись (КЭП).

КЭП можно получить в удостоверяющем центре, аккредитованном в Министерстве связи и массовых коммуникаций РФ. Перечень удостоверяющих центров доступен на официальном сайте Министерства связи и массовых коммуникаций РФ в разделе «Аккредитация удостоверяющих центров». Для корректной авторизации в сервисе рекомендуется использовать квалифицированный сертификат ключа проверки электронной подписи, выпущенный в соответствии с требованиями приказа ФНС России от 08.04.2013 № ММВ-7-4/142@ «Об утверждении Порядка применения квалифицированных сертификатов ключей проверки электронной подписи в информационных системах ФНС России.

Жалоба направляемая по ТКС она должна быть подписана усиленной квалифицированной электронной подписью (ст. 80 НК РФ).

Документ в электронном виде, подписанный электронной подписью, приобретает юридический статус, т.е. имеет такую же юридическую силу, как и бумажный документ с собственноручной подписью и печатью.

3. Установить программное обеспечение.

Программное обеспечение предоставляется ОЭД и должно быть совместимо с программным обеспечением, установленным в Вашей налоговой инспекции. Установите его на компьютер, имеющем выход в сеть Интернет.

#### **Преимущества подачи жалобы, апелляционной жалобы по ТКС:**

- подача жалобы (апелляционной жалобы) по форме КНД 1110121 делает возможным направление Заявителю документов вышестоящих налоговых органов, образующихся в ходе рассмотрения его жалобы, по ТКС;
- использование при подаче жалобы по ТКС формата и формы КНД 1110121 позволяет предусмотреть в программном обеспечении, разработанном для Заявителей операторами электронного документооборота, все необходимые и предусмотренные статьей 139.2 НК РФ поля (реквизиты) (с возможностью установки дополнительных опциональных форматно-логических контролей) для заполнения экранной формы жалобы, которая в обязательном порядке должна быть подписана усиленной квалифицированной электронной подписью.